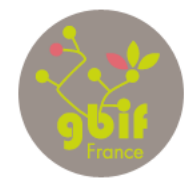

www.gbif.org

**GLOBAL BIODIVERSITY INFORMATION FACILIT** 

USTRALIA

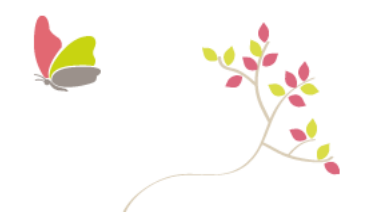

> Accès libre et gratuit aux données de la biodiversité

## The GBIF France new portal : Atlas of Living France (ALF)

With more than 500 million records documenting species occurrences shared and accessible through GBIF.org, the Global Biodiversity Information Facility (GBIF) is a major actor in biodiversity data discovery. The launch of the new GBIF website in November 2013 saw an improvement in the reliability, access and fitness for use of the published data. With this amount of data, it is not possible to offer as much detail as in national portals, especially in terms of map visualization, field search, data quality, etc.

GBIF France' launched its new portal<sup>2</sup> totally based on Atlas of Living Australia<sup>3</sup> modules at the end of May 2015 after 3 months of configuration and installation. We have been able to match this generic infrastructure to our local needs (e.g., links to different French structures such as Service du Patrimoine Naturel for species pages) and requests (e.g., adding a map to the result page of an occurrence search), developing our own design by adding the portal to our national website, and translating the ALA portal into French.

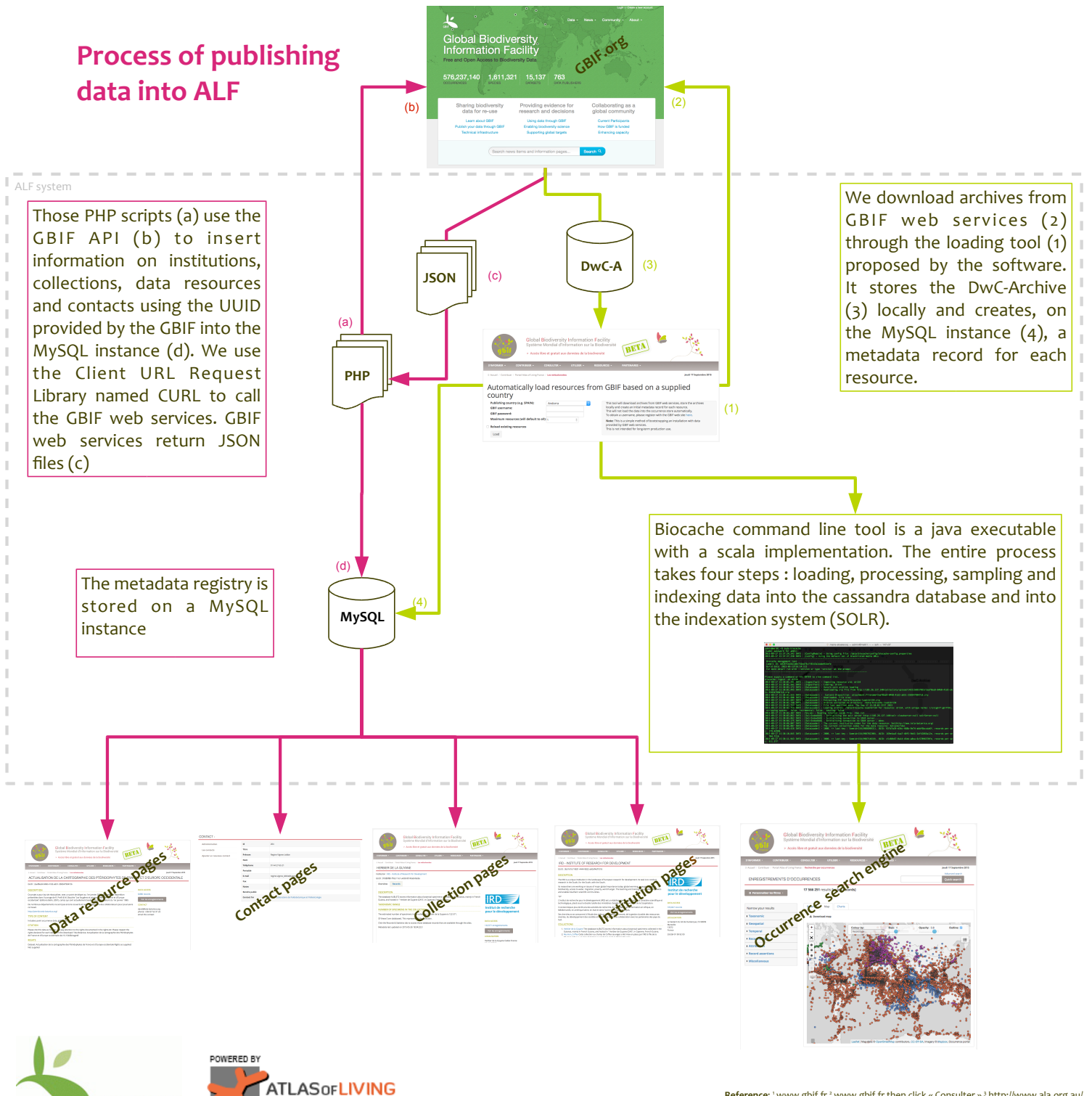

"Authors : Marie-Elise Lecoq<sup>4</sup>, Anne-Sophie Archambeau<sup>4</sup>, Eric Chenin<sup>4</sup> , Fabien Cavière<sup>4</sup>, Sophie Pamerlon<sup>4,</sup> Régine Vignes-Lebbe<sup>4</sup><br>| GBIF France, 43 rue Buffon, 75005 Paris - gbif(at)gbif.fr Reference: 'www.gbif.fr <sup>2</sup> www.gbif.fr then click « Consulter »<sup>3</sup> http://www.ala.org.au/